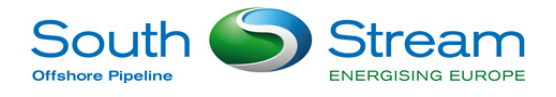

# **Appendix 9.2: Overview of ADMS and Model Validation**

This beech deep in items and the cost of

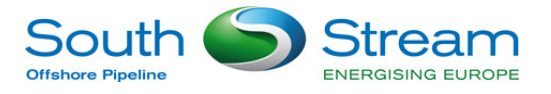

## **1 ADMS Model Overview**

ADMS 5 is a practical, short range dispersion model that simulates a wide range of buoyant and passive releases to the atmosphere either individually or in combination. It is a new generation air dispersion model developed by Cambridge Environmental Research Consultants (CERC) in the UK, which means that the atmospheric boundary layer properties are characterised by two parameters rather than in terms of the single parameter Pasquill-Gifford class:

- The boundary layer depth; and
- The Monin-Obukhov length.

Dispersion under convective meteorological conditions uses a skewed Gaussian concentration distribution (shown by validation studies to be a better representation than a symmetrical Gaussian expression). The model is applicable up to 60 km downwind of the source and provides useful information for distances up to 100 km.

#### *Model options* ADMS 5 has a number of model options including: dry and wet deposition;  $NO<sub>X</sub>$ chemistry; impacts of hills, variable roughness, buildings and coastlines; puffs; fluctuations; odours; radioactivity decay (and γ-ray dose); condensed plume visibility; time varying sources and inclusion of background concentrations. **Meteorological** pre-processor ADMS 5 has an in-built meteorological pre-processor that allows flexible input meteorological data both standard and more specialist. Hourly sequential and statistical data can be processed, and all input and output meteorological variables are written to a file after processing. User-defined outputs The user defines the pollutant, averaging time (which may be an annual average or a shorter period), which percentiles and exceedence values to calculate, whether a rolling average is required or not and the output units. The output options are designed to be flexible to cater for the variety of air quality limits, which can vary from country to country, and are subject to revision. Visualisation ADMS 5 includes the ADMS Mapper: an integrated mapping tool for displaying and editing source data, buildings and receptor locations and viewing results. The model has links to the Surfer contour-plotting package, in addition to ArcGIS and MapInfo Professional Geographical Information System (GIS) software. The GIS links can be used to enter and display input data, and display output, usually as colour contour plots.

#### **The ADMS 5 model includes:**

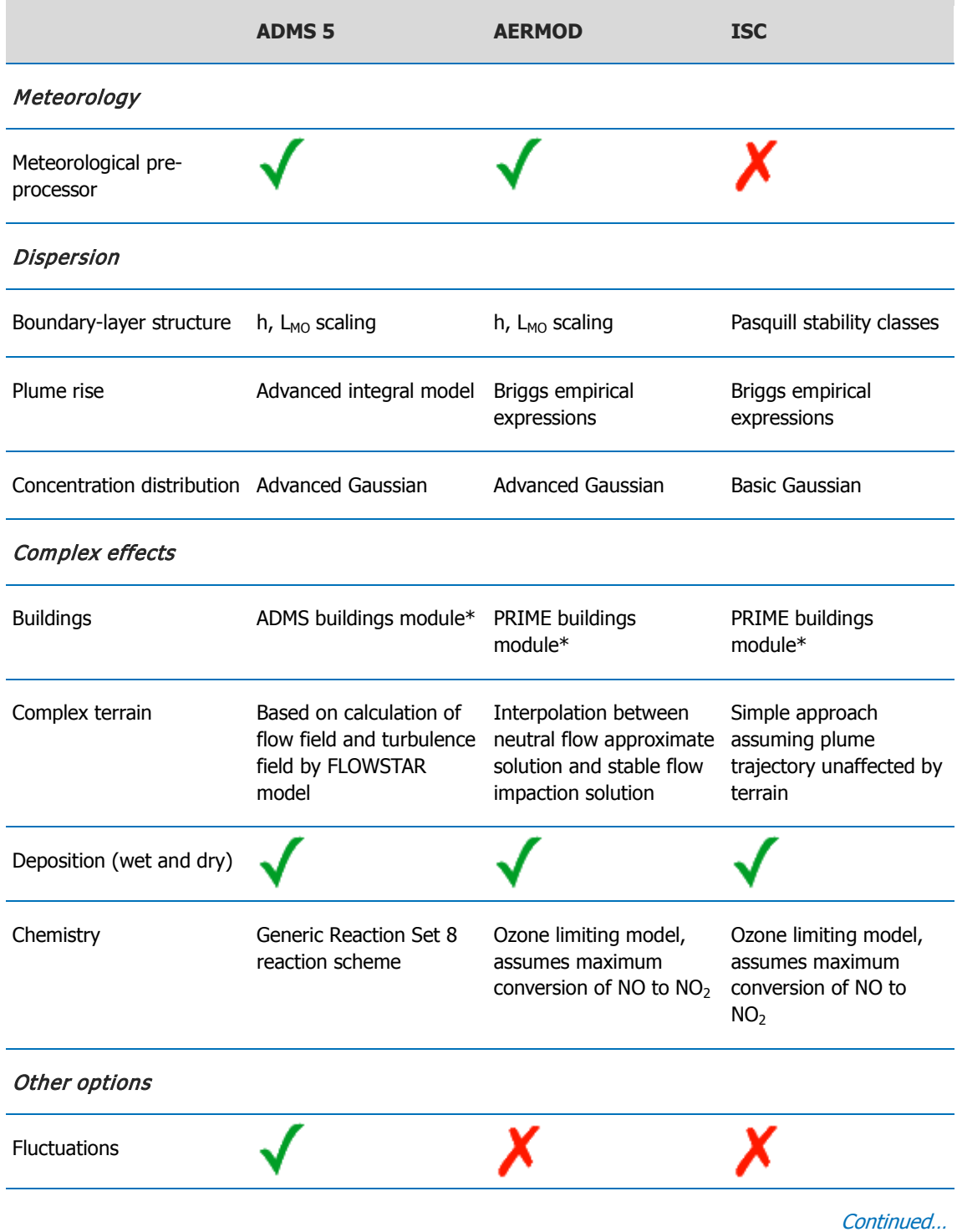

### **A comparison of ADMS versus other models is presented below:**

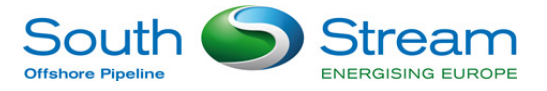

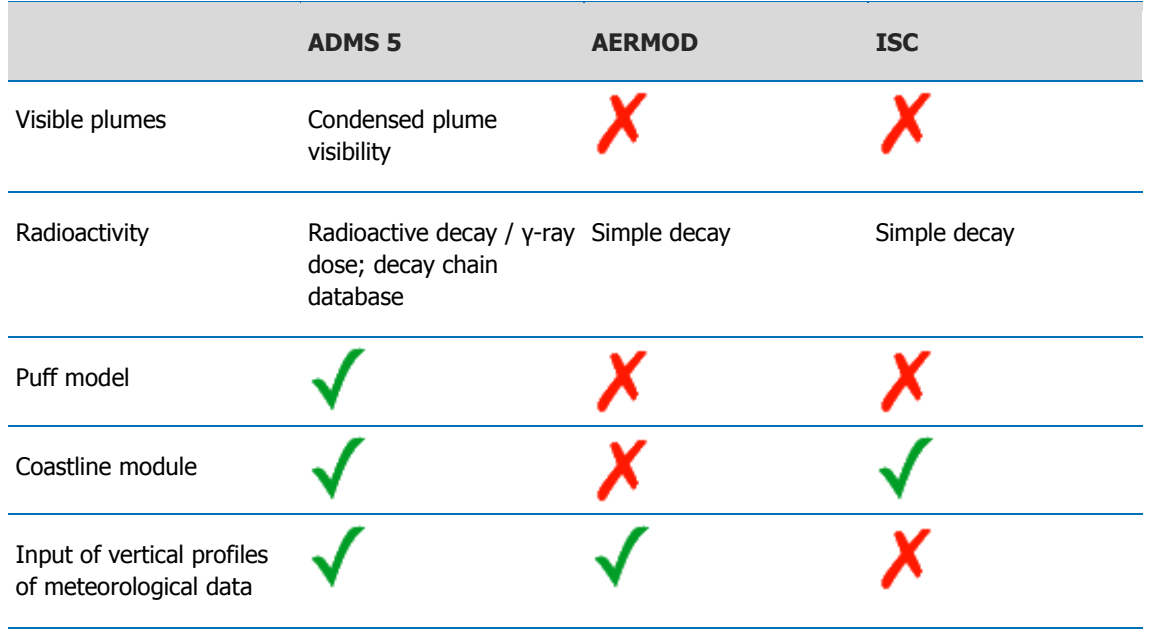

\* Robins, 2000:A discussion of the building modules in ADMS 3 and PRIME. Complete.